## CS61B Lecture #11: Examples: Comparable & Reader

• Java library provides an interface to describe Objects that have a *natural order* on them, such as String, Integer, BigInteger and BigDecimal:

```
public interface Comparable { // For now, the Java 1.4 version
    /** Returns value <0, == 0, or > 0 depending on whether
    * THIS is <, ==, or > OBJ. Exception if OBJ not of compatible type. */
    int compareTo(Object obj);
}
```

• Might use in a general-purpose max function:

```
/** The largest value in array A, or null if A empty. */
public static Comparable max(Comparable[] A) {
    if (A.length == 0) return null;
    Comparable result; result = A[0];
    for (int i = 1; i < A.length; i += 1)
        if (result.compareTo(A[i]) < 0) result = A[i];
    return result;
}</pre>
```

• Now max(S) will return maximum value in S if S is an array of Strings, or any other kind of Object that implements Comparable.

#### Examples: Implementing Comparable

```
/** A class representing a sequence of ints. */
class IntSequence implements Comparable {
    private int[] myValues;
    private int myCount;
    . . .
    public int get(int k) { return myValues[k]; }
    @Override
    public int compareTo(Object obj) {
       IntSequence x = (IntSequence) obj; // Blows up if incomparable
       for (int i = 0; i < myCount && i < x.myCount; i += 1)</pre>
           if (myValues[i] < x.myValues[i])</pre>
              return -1;
           else if (myValues[i] > x.myValues[i])
              return 1;
       return myCount - x.myCount; // Umm. A bit tricky
    }
}
```

## Implementing Comparable II

- Also possible to add an interface retroactively.
- If IntSequence did not implement Comparable, but did implement compareTo (without @Dverride), we could write

class ComparableIntSequence extends IntSequence implements Comparable {

}

• Java would then "match up" the compareTo in IntSequence with that in Comparable.

## Example: Readers

- Java class java.io.Reader abstracts sources of characters.
- Here, we present a revisionist version (not the real thing):

```
public interface Reader { // Real java.io.Reader is abstract class
    /** Release this stream: further reads are illegal */
    void close();
```

```
/** Read as many characters as possible, up to LEN,
 * into BUF[OFF], BUF[OFF+1],..., and return the
 * number read, or -1 if at end-of-stream. */
int read(char[] buf, int off, int len);
```

```
/** Short for read(BUF, 0, BUF.length). */
int read(char[] buf);
```

```
/** Read and return single character, or -1 at end-of-stream. */
int read();
```

• Can't write new Reader(); it's abstract. So what good is it?

}

## **Generic Partial Implementation**

- According to their specifications, some of Reader's methods are related.
- Can express this with a *partial implementation*, which leaves key methods unimplemented and provides default bodies for others.
- Result still abstract: can't use **new** on it.

```
/** A partial implementation of Reader. Complete
 * implementations MUST override close and read(,,).
 * They MAY override the other read methods for speed. */
public abstract class AbstractReader implements Reader {
   public abstract void close();
   public abstract int read(char[] buf, int off, int len);
```

```
public int read(char[] buf) { return read(buf,0,buf.length); }
```

```
public int read() { return (read(buf1) == -1) ? -1 : buf1[0]; }
```

```
private char[] buf1 = new char[1];
```

}

#### Implementation of Reader: StringReader

The class StringReader reads characters from a String:

```
public class StringReader extends AbstractReader {
  private String str;
  private int k;
  /** A Reader delivering the characters in STR. */
  public StringReader(String str)
    { this.str = str; k = 0; }
  public void close() { str = null; }
  public int read(char[] buf, int off, int len) {
    if (k == str.length())
      return -1;
    len = Math.min(len, str.length() - k);
    str.getChars(k, k+len, buf, off);
    k += len;
    return len;
  }
}
```

# Using Reader

#### Consider this method, which counts words:

```
/** The total number of words in R, where a "word" is
 * a maximal sequence of non-whitespace characters. */
int wc(Reader r) {
    int c0, count;
    c0 = ' '; cnt = 0;
    while (true) {
        int c = r.read();
        if (c == -1) return count;
        if (Character.isWhitespace((char) c0) && ! Character.isWhitespace((char) c))
            count += 1;
        c0 = c;
    }
}
```

This method works for any Reader:

// Number of words in the String someText: wc(new StringReader(someText)) // Number of words in standard input. wc(new InputStreamReader (System.in)) // Number of words in file named fileName: wc(new FileReader(fileName))

other implementations of Reader

#### How It Fits Together

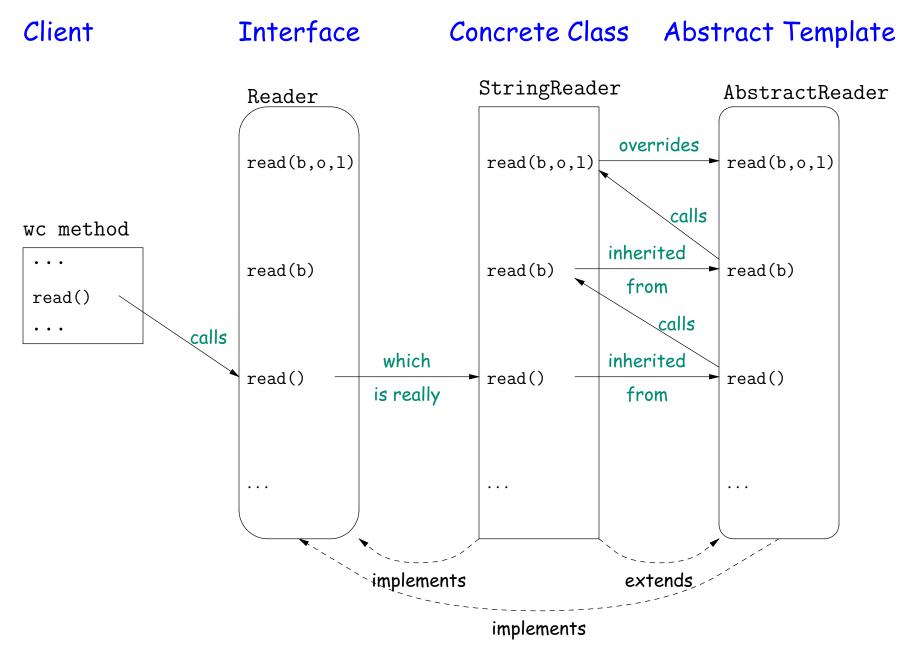

#### Lessons

- The Reader interface class served as a specification for a whole set of readers.
- Ideally, most client methods that deal with Readers, like wc, will specify type Reader for the formal parameters, not a specific kind of Reader, thus assuming as little as possible.
- And only when a client creates a new Reader will it get specific about what subtype of Reader it needs.
- That way, client's methods are as widely applicable as possible.
- Finally, AbstractReader is a tool for implementors of non-abstract Reader classes, and not used by clients.
- Alas, Java library is not pure. E.g., AbstractReader is really just called Reader and there is no interface. In this example, we saw what they should have done!
- The Comparable interface allows definition of functions that depend only on a limited subset of the properties (methods) of their arguments (such as "must have a compareTo method").